https://www.100test.com/kao\_ti2020/259/2021\_2022\_DB2\_E4\_B8\_ 8ESQLS\_c98\_259450.htm WebSphere Replication Server WebSphere Replication Server IBM

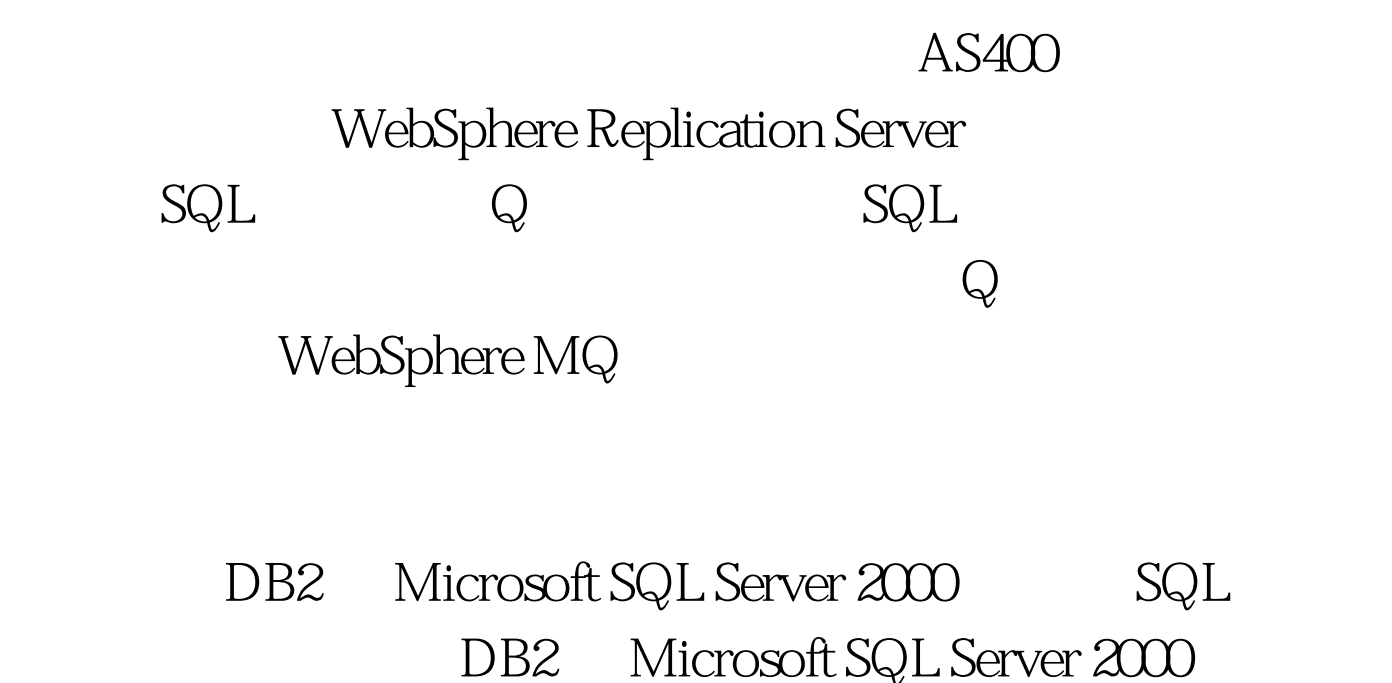

 $SQL$   $DB2$ 

. WebSphere Replication Server. MS SQL Server 2000

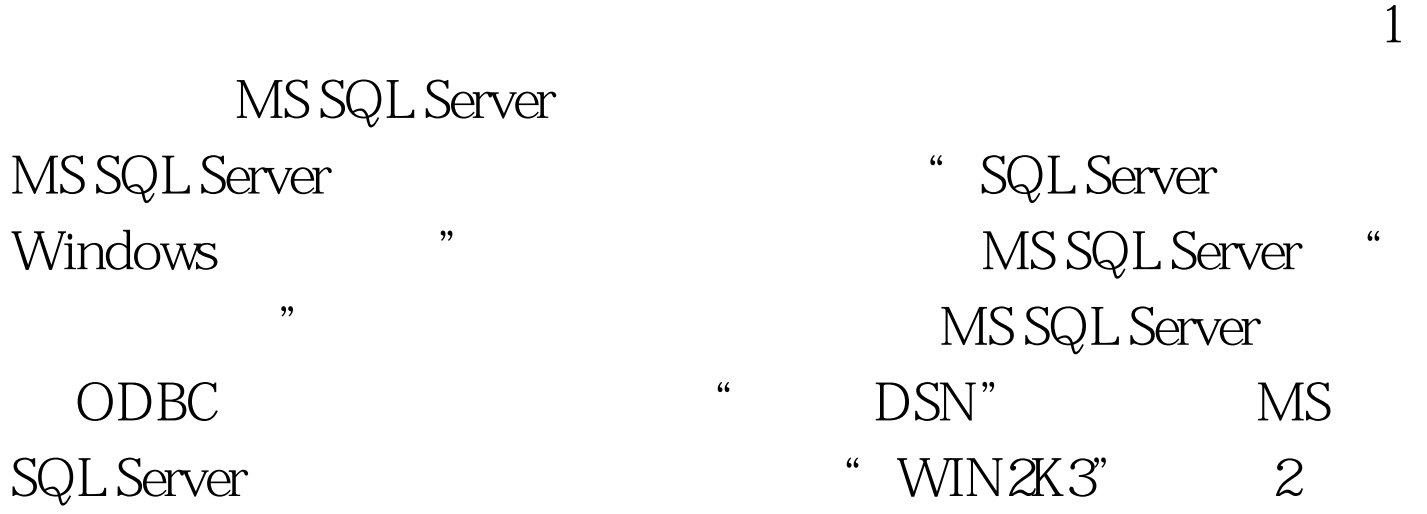

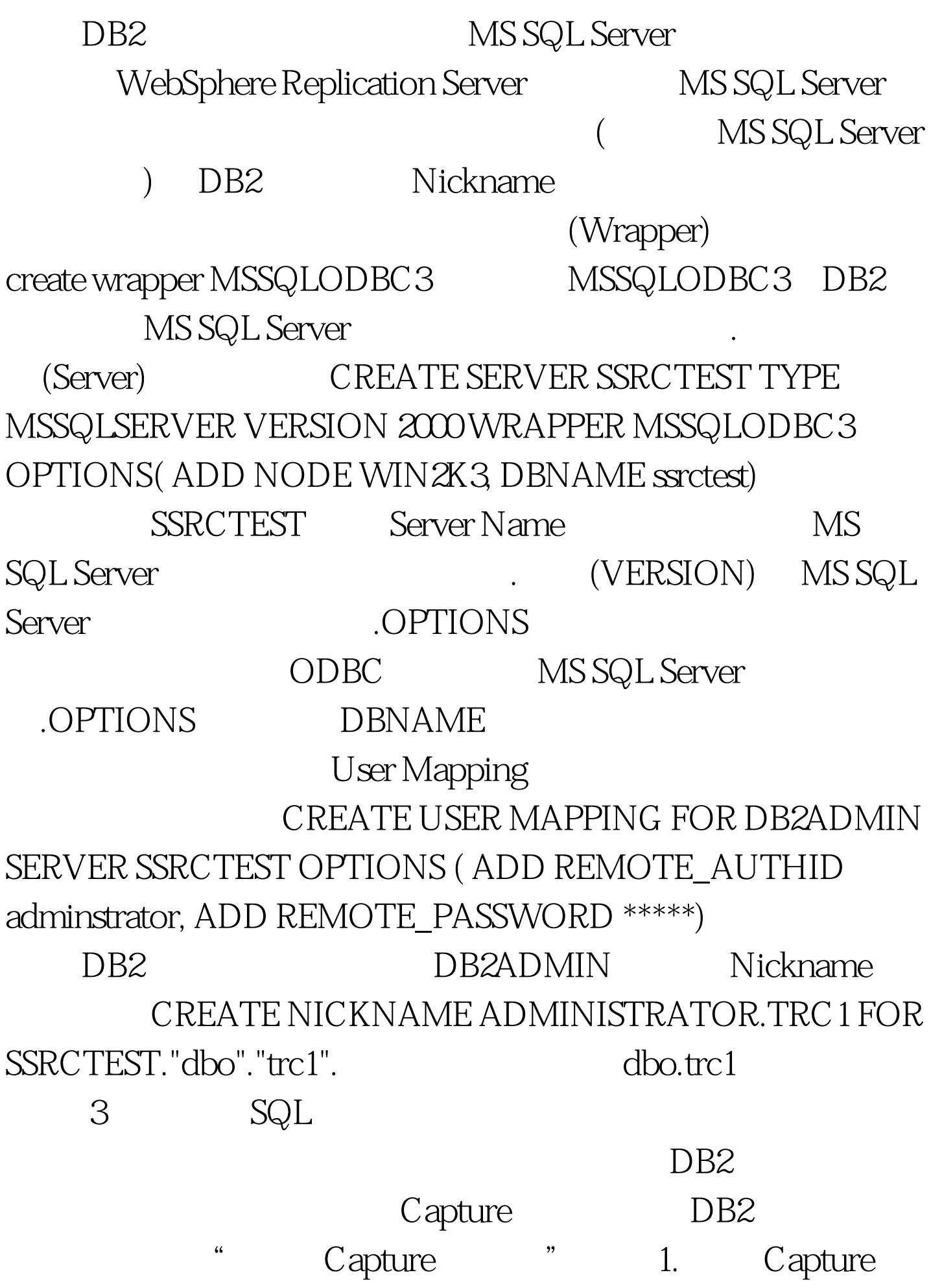

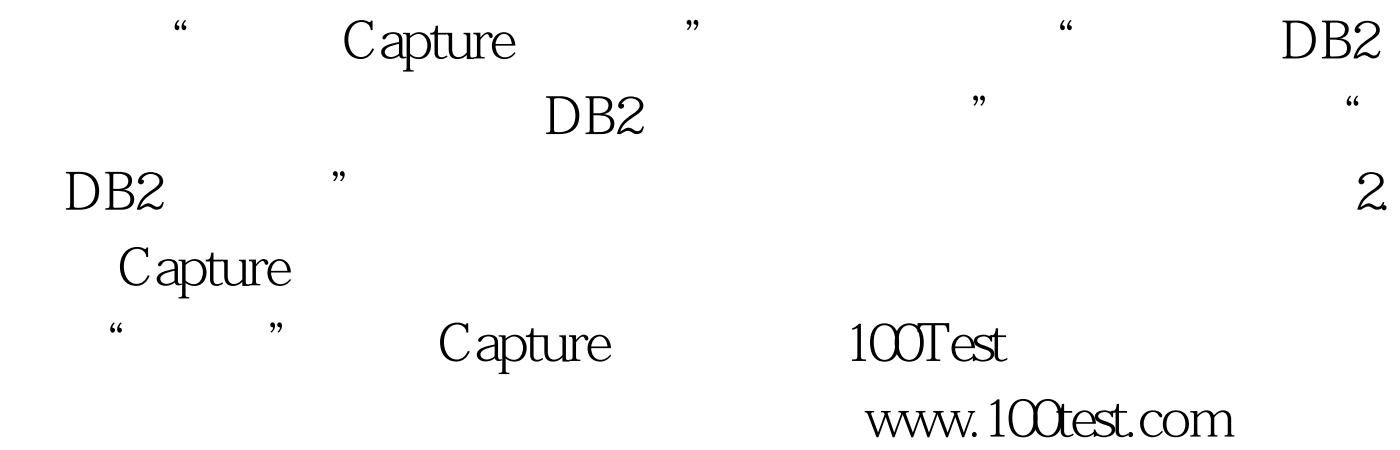